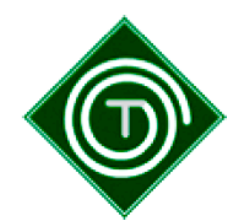

**An den Praktikumsbetrieb Leipzig, \_\_\_\_\_\_\_\_\_\_**

Sehr geehrte Damen und Herren,

Schülerbetriebspraktika bieten den Schülern die Möglichkeit, die Berufs- und Arbeitswelt unmittelbar kennen zu lernen. Sie sind wichtige Bausteine im Berufsorientierungsprozess jedes Schülers. Gerade die ersten Arbeitswelterfahrungen prägen zukünftige Einstellungen zur Arbeit, zu konkreten Berufsfeldern und zu Menschen. Deshalb ist es notwendig, Praktika mit großer Sorgfalt zu planen. Um Sie dabei zu unterstützen, haben wir folgende Informationen zusammengestellt.

Die Durchführung von Praktika für Schüler der Klassenstufe 10 der allgemein bildenden Gymnasien ist Bestandteil des Lehrplans. Die Betriebspraktika werden als zweiwöchige Blockpraktika an jeweils fünf Werktagen einer Woche durchgeführt. Die Praktikumszeit kann täglich höchstens 8 Stunden und wöchentlich bis zu 40 Stunden im Zeitraum von 6 bis 20 Uhr betragen. Schüler unter 15 Jahren arbeiten maximal 7 Stunden am Tag und höchstens 35 Stunden in der Woche.

Die Schulleitung und der Praktikumsleiter der Schule tragen die Verantwortung für den Ablauf. Für die Wahl des Praktikumsplatzes sind die Schüler selbst verantwortlich. **Im Freistaat Sachsen konnten aufgrund der Pandemie nicht alle Jahrgangsstufen in ein Praktikum gehen. In Einzelfällen kann aber der Schüler oder die Schülerin in den Ferien das Praktikum nachholen. Der dazugehörige Vertrag wird von der Schule unterschrieben und es gelten die Versicherungsmodalitäten wie zu Unterrichtszeiten.**

**Rechtliche Grundlagen des Betriebspraktikums sind:** 

- *die Schulordnung Gymnasium Abiturprüfung (SOGYA) §12a Abs. 3*
- *das Jugendarbeitsschutzgesetz [\(http://www.gesetze-im-internet.de/jarbschg/index.html](http://www.gesetze-im-internet.de/jarbschg/index.html))*
- *das Infektionsschutzgesetz ([http://www.gesetze-im-internet.de/ifsg/index.html\)](http://www.gesetze-im-internet.de/ifsg/index.html)*
- *Bestimmungen zum Haftpflichtversicherungsschutz und Unfallversicherungsschutz*

Mit freundlichen Grüßen

Michael Rietz Rektor der Thomasschule

THOMASSCHULE Gymnasium der Stadt Leipzig Adresse Hillerstraße 7 04109 Leipzig Telefon 0341 / 12 46 831 Fas 0341 / 12 46 857